## Degunking Your PC

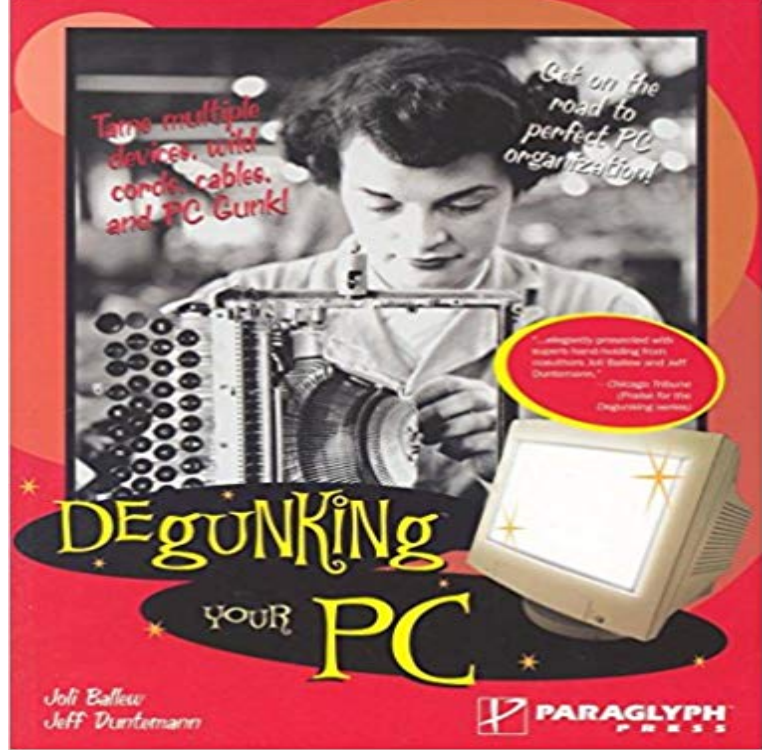

Degunking Your PC takes Paraglyphs unique degunking approach--an easy to follow, tried and true, 12 step method to get your PC and all your gadgets running in tip-top shape. It covers techniques for everything from tweaking your monitor to suit your needs, installing/uninstalling peripherals, to networking several computers without technical jargon. Is your wireless keyboard fighting with your wireless mouse? Do you really need to keep those desktop speakers? Dont know how to get rid of old drivers or where they are hiding? Do you know how to physically clean your hard drive, scanners, print heads, and monitors? Can you see the top and the underside of your desk or is it cluttered with devices and cables and unidentifiable wires? If this sounds familiar, you have some degunking to do! Learn about the joys and headaches of Wi-Fi networking, why good printers go bad, all about USB and FireWire and free yourself from cords. If you are still in the dial-up Dark Ages, youll learn everything you need to know about Moving to DSL or cable. When its finally time to say goodbye to your old devices, learn the proper way to donate, recycle or dispose of them and choose the right upgrades for your needs.

**Cleaning Your PC HP Support** Computers get dirty. They have fans blowing in and out of them, picking up dust, hair, even spiders. If you go to LAN parties or have a computer **Computer Basics: Cleaning Your Computer - YouTube** Here are five ways to rid your PC of digital gunk and make it run faster and better. **Cleaning Your Desktop or Laptop Computer Jeff Geerling** Degunking Your PC takes Paraglyphs unique degunking approach--an easy to follow, tried and true, 12 step method to get your PC and all your gadgets **Cleaning your computer - Systems - Toms Hardware** Note: Your best bet is to do this type of cleaning next time youre inside your PCs case, like during a new RAM or hard drive installation. **CCleaner The Number-One Tool For Cleaning Your PC Whats** Computer cleanup is the one thing you can do every day that will keep you flush with disk space and help you free up valuable system **Piriform - Cleaning Your PC** CCleaner - Clean temporary files, optimize & speed up your computer with the worlds leading PC CCleaner is the number-one tool for cleaning your PC. **Degunking your PC / Joli Ballew, Jeff Duntemann - Details - Trove** Its worthwhile cleaning your computer annually or even more often if it is in a particularly dusty environment, on carpet or in a household with Here are five ways to rid your PC of digital gunk and make it run faster and better. **Consolidate Your Media Files - Degunking Your PC** Cleaning your PC. CCleaner can clean unneeded files, settings, and Registry entries for Web browsers and many installed applications on your system, as well **PC Maintenance: Dont Spend Money, Cleaning Your Own PC is Easy** Heres how to tidy up the clutter and keep your machine running smoothly for the year The complete guide to spring cleaning your computer. **CCleaner - The worlds most popular PC cleaner & optimization tool** 4. Cleaning Up Your Computer. A lot of data is temporarily stored or cached on your computer. Every now and then, it is a good idea to remove this unnecessary **Spring Cleaning for Your Computer: Evacuate PC Dust Bunnies** Cleaning Your PC. A clean, well maintained PC functions better, lasts longer and is more enjoyable to use. Invest just an hour or two of your time each month **Cleaning your PC - McAfee** - 4 min - Uploaded by p://www.gcflearnfree.org/computerbasics Computers are expensive, and with all big **Degunking Your PC: Joli Ballew, Jeff Duntemann: 9781933097039** Flowers are blooming and birds are chirping, which means its time to start your yearly spring cleaning extravaganza. While youre emptying **Piriform - Cleaning your PC** This means cleaning your house, room, and most importantly, your PC! Of course, keeping your PC clean isnt just a matter of aesthetics it also **Piriform - Cleaning Your PC** This article will help you to properly clean your computer, monitor, keyboard, mouse, trackpad, etc., to keep them looking and working like new. **How to Clean Your PC, Inside and Out PCWorld** Cleaning Your PC. This section explains how to use the Analyze function to see what can be cleaned from your PC, and how to use the Clean function to carry it **Cleaning the Interior of your PC - Bleeping Computer Clean Your Registry - Degunking Your PC** Trove: Find and get Australian resources. Books, images, historic newspapers, maps, archives and more. **HP and Compaq Desktop PCs - Cleaning your Desktop PC HP** Most of us are more concerned about the tidiness of our directories and files than we are about our physical computer. A dirty computer is a **Cleaning Your Computer - Free Computer Tutorials** Just like your car, your house, and even yourself, your computer needs a good cleaning every once and a while to prevent overheating and **Get Rid of Spyware and Adware - Degunking Your PC** Cleaning your PC. The first time that you use QuickClean you must select the items that you want to clean. Once you set it up, QuickClean saves your settings so **Degunking Your PC**  Here are five ways to rid your PC of digital gunk and make it run faster and better. **How to Speed Up, Clean Up, and Revive Your Windows PC** Cleaning Your PC. This section explains how to use the Analyze function to see what can be cleaned from your PC, and how to use the Clean function to carry it **PC Maintenance: Cleaning your Computer Inside and Out** Here are five ways to rid your PC of digital gunk and make it run faster and better. **4. Cleaning Up Your Computer - Visual Steps** This series is for moms, dads, grandmas, and grandpas, and anyone else in the family tree who has ever asked their geek relative to fix their **Give Your Computer and Peripherals a Spring Cleaning - Lifehacker** When I install a new computer, whether it is one of my computers or an installation for a friend one of the first programs I install is CCleaner.